### How to Quote New Business (using PUP App Entry)

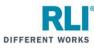

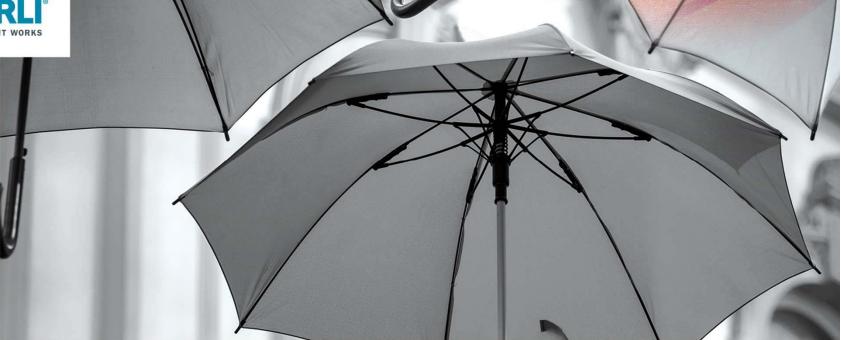

Log in to RLI's portal at <u>portal.rlicorp.com</u> using your registered E-mail and Password.

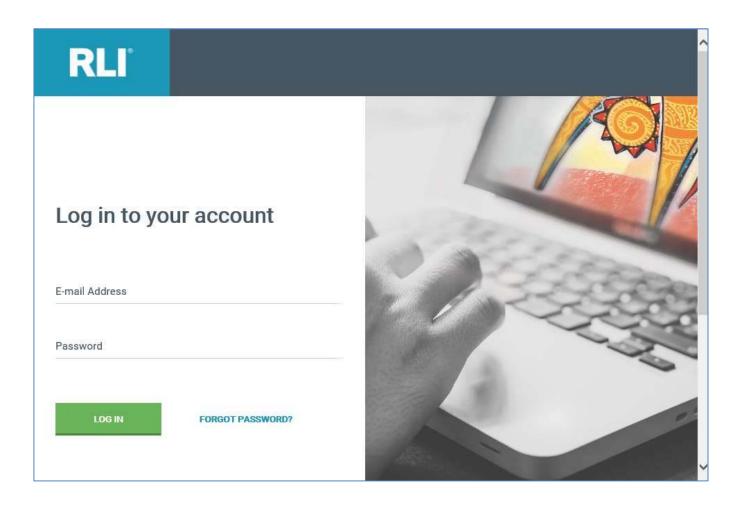

RLI

Welcome to the RLI Portal.

To start a new quote, click on the "Personal Umbrella" box, and then select "Start Quote" from the drop down.

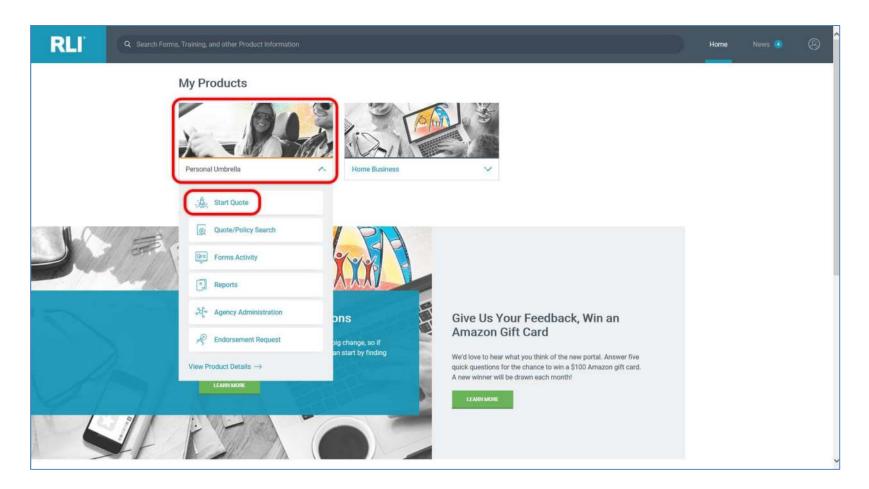

RLI°

Most users will be able to select a quote preference from the 2 options in the left margin. To begin a new quote, select either "PUP Quick Quote" or "PUP App Entry".

Both options will allow you to complete a full PUP application, however the PUP Quick Quote option breaks the application into sections and allows the rating questions to be asked first in order to get a premium quote before answering additional underwriting questions.

This instruction set will use "PUP App Entry."

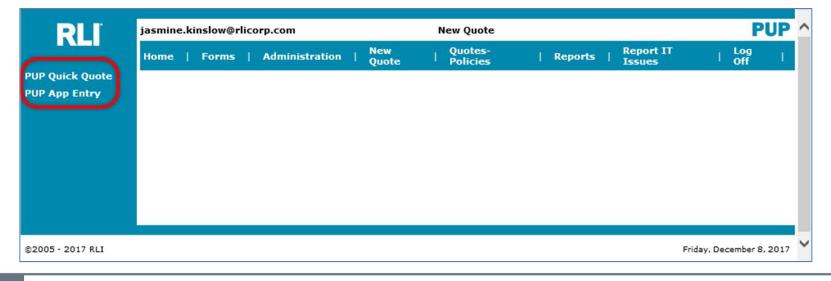

RLI®

Enter the applicant's residential zip code and the effective date, and then select "Continue."

The effective date can be typed (MMDDYYYY) or you can select a date using the calendar icon.

The system will allow you to select an effective date up to 3 days in the past and up to 60 days into the future.

| RLI              | jkinslow                                                                                                    |          | F                       | PUP            |            |                       |     |
|------------------|----------------------------------------------------------------------------------------------------|----------|-------------------------|----------------|------------|-----------------------|-----|
|                  | Home   Forms   Administration   New   Latent   Quotes-   Reports   Report<br>Guote   Transaction   Policies   Reports   Issues |          | I Lo                    | ig<br>f ↓      |            |                       |     |
|                  | State/Zip<br>Zip Code: 61615                                                                                                   | I        |                         |                |            |                       |     |
|                  |                                                                                                    | 2        | a statistication of the | mber 🗸         |            | and the second second |     |
|                  |                                                                                                    | 29       |                         | ue Wed         | 2          | FriSa<br>34           | 1.1 |
|                  |                                                                                                    | 5        | 6                       | 7 8            | 9          | 10 1                  | 1   |
|                  |                                                                                                    | 12<br>19 |                         | 14 15<br>21 22 | 16<br>23   | 17 10<br>24 25        | 8   |
|                  |                                                                                                    | 26       |                         | 28 29          | 30         | 1 2                   | 2   |
|                  |                                                                                                    | 3        | 4<br>Cle                | 5 6<br>ear C   | 7<br>ancel | 8 9                   | •   |
|                  |                                                                                                    |          |                         |                |            |                       |     |
| ©2005 - 2017 RLI | Wednesday                                                                                                    | 8        |                         |                |            |                       |     |

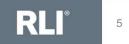

### Complete the questions on the Premium Options page, then click "Rate."

(There are additional instructions for the questions on the "Premium Options" page on the following slides.)

| 08 08                                                                                                    | Share: 1, 20 D                                                                                                    |                                                                                                    |                                                                                                    |                                                                                                    |
|----------------------------------------------------------------------------------------------------|----------------------------------------------------------------------------------------------------|----------------------------------------------------------------------------------------------------|----------------------------------------------------------------------------------------------------|----------------------------------------------------------------------------------------------------|
| <form></form>                                                                                                    |                                                                                                    | ade: 81915                                                                                                    | 2                                                                                                    |                                                                                                    |
| <form></form>                                                                                                    | Admissub stor                                                                                                    |                                                                                                    |                                                                                                    | -                                                                                                    |
| <form></form>                                                                                                    | SuperProducer Na                                                                                                    |                                                                                                    |                                                                                                    |                                                                                                    |
| <form></form>                                                                                                    |                                                                                                    |                                                                                                    | Det SubApert Litt                                                                                                    |                                                                                                    |
| <form><form><form><form><form><form><form><form><form></form></form></form></form></form></form></form></form></form>                                                                                                    | *SubApert:                                                                                                    |                                                                                                    |                                                                                                    |                                                                                                    |
| <form></form>                                                                                                    | Other Jafo                                                                                                    |                                                                                                    |                                                                                                    |                                                                                                    |
| <form><form></form></form>                                                                                                    | Named Insured                                                                                                    | 22 immericante a como                                                                                                    |                                                                                                    |                                                                                                    |
| <form></form>                                                                                                    | And and the full                                                                                                    | last nevre.                                                                                                    | the second state of the state state, and second                                                                                                    | burners and brand read and carried                                                                                                    |
| <form><form></form></form>                                                                                                    |                                                                                                    |                                                                                                    | al Last Norte                                                                                                    |                                                                                                    |
| <form></form>                                                                                                    | Second Named 1                                                                                                    | mored                                                                                                    | - 3                                                                                                    |                                                                                                    |
| <form></form>                                                                                                    |                                                                                                    |                                                                                                    | el Last Narte                                                                                                    |                                                                                                    |
| <form><form></form></form>                                                                                                    |                                                                                                    | 1. J. J. J. J. J. J. J. J. J. J. J. J. J.                                                                                                    |                                                                                                    |                                                                                                    |
| <form></form>                                                                                                    |                                                                                                    |                                                                                                    |                                                                                                    |                                                                                                    |
| <form><form><form></form></form></form>                                                                                                    |                                                                                                    | HEORA                                                                                                    | <b>v</b>                                                                                                    |                                                                                                    |
| <form></form>                                                                                                    |                                                                                                    | LLNOS V                                                                                                    |                                                                                                    | part .                                                                                                    |
| <form></form>                                                                                                    |                                                                                                    | - C                                                                                                    | A 23771                                                                                                    |                                                                                                    |
| Build of the set of the set of the                             | Same As Mailing?                                                                                                    | Yes W                                                                                                    | Additional Addresses7                                                                                                    | nii V                                                                                                    |
| <form></form>                                                                                                    |                                                                                                    |                                                                                                    |                                                                                                    |                                                                                                    |
| <form></form>                                                                                                    |                                                                                                    |                                                                                                    | r road use in year heisehold?                                                                                                    |                                                                                                    |
| <form></form>                                                                                                    | 2. 1999 19979 78                                                                                                    | alderial properties it year                                                                                                    | heuseheid?                                                                                                    | or and the second second second second second second second second second second second second second second se                                                                                                    |
| <form></form>                                                                                                    | 3, How many we<br>trausehold?                                                                                                    | dercraft, OTHER then person                                                                                                    | rei watercreft (weverlanners, jet skis, etc.), a                                                                                                    | ite in year                                                                                                    |
| <form></form>                                                                                                    |                                                                                                    |                                                                                                    |                                                                                                    |                                                                                                    |
| <form></form>                                                                                                    |                                                                                                    |                                                                                                    |                                                                                                    |                                                                                                    |
| <form></form>                                                                                                    |                                                                                                    |                                                                                                    |                                                                                                    |                                                                                                    |
| <form></form>                                                                                                    |                                                                                                    |                                                                                                    |                                                                                                    |                                                                                                    |
| <form></form>                                                                                                    | A. How there its                                                                                                    | oving violations have all dra                                                                                                    | were hed within the last 3 years? Include CM                                                                                                    | t/Out visiations                                                                                                    |
| <form></form>                                                                                                    | within the least 5                                                                                                    | years/3 year HT.                                                                                                    | and have in the last 7 and 7                                                                                                    |                                                                                                    |
| <form></form>                                                                                                    |                                                                                                    |                                                                                                    |                                                                                                    |                                                                                                    |
|                                                                                                    | 11. How many A                                                                                                    | addential properties swinad                                                                                                    | or vected by you or any member of your t                                                                                                    | household are                                                                                                    |
| <form></form>                                                                                                    | same share a p                                                                                                    | Ingleity should be coulded.                                                                                                    | vaced lots with no atructure its not need to                                                                                                    | Se daunded under                                                                                                    |
|                                                                                                    | 12, Para many a                                                                                                    | sires of land mened of lansa                                                                                                    | if (including partial exmension)?                                                                                                    |                                                                                                    |
| <form><ul> <li>A provinge bounde house and all forwards are all of all out of the real of all out of the real out of the real o</li></ul></form> | Lt. Pice many d                                                                                                    | bivers have been idented                                                                                                    | less they one year, have a learners permit, a                                                                                                    | ar beve é méri-                                                                                                    |
| <text><text><section-header></section-header></text></text>                                                                                                    | 14, How many d                                                                                                    | Inving incidents have all di                                                                                                    | rivers ages 21 and under entitor age 65 or a                                                                                                    | ever hed witten                                                                                                    |
| <text><section-header></section-header></text>                                                                                                    |                                                                                                    |                                                                                                    |                                                                                                    |                                                                                                    |
| <text></text>                                                                                                    |                                                                                                    |                                                                                                    |                                                                                                    | ~                                                                                                    |
| LIMITA USAND SALE (1974 ar lensing) USAND SALE (1974 ar lensing) USAND SAL                   | Autometric Link                                                                                                    | etty.                                                                                                    |                                                                                                    |                                                                                                    |
| LINUTA         LINUTA           435233 Data Marting you manana wata wata a standard wata a standard wata standard wata a standard wa                                                                             |                                                                                                    | and a roughton of cavelene                                                                                                    | Nor all idential vehicles, that are owned (the                                                                                                    | ef ar                                                                                                    |
| LIMITA     LANDEL DA     LANDEL D     LANDEL D     L                        | egree to maintain                                                                                                    | e feataabalid's if you elect                                                                                                    | to purchase Expess uninsured/Underinsured                                                                                                    |                                                                                                    |
| LIMITA USADA DATA (1974 PROPERTY AND ADD ADD ADD ADD ADD ADD ADD ADD ADD                                                                                                    | regree to maintain<br>registered bid, re-<br>member of you                                                                                                    | the required Basic Automobi                                                                                                    | le Lisolity Policy. Yes agree that the condition                                                                                                    | 01                                                                                                    |
| <ul> <li>4.13.0.20 Model relation and the second second secon</li></ul>             | egree to maintain<br>registered to, no<br>member of you<br>hatorist (UM/UIM<br>lability limits for<br>residue states                                                                                                    |                                                                                                    |                                                                                                    |                                                                                                    |
| Control of the second second sec                        |                                                                                                    |                                                                                                    |                                                                                                    |                                                                                                    |
| Hard and a second second                         |                                                                                                    | LIMIT A                                                                                                    | LIMIT B                                                                                                    |                                                                                                    |
| But and a set of the set of the set of                         |                                                                                                    | LIMIT A                                                                                                    | LIMIT B                                                                                                    |                                                                                                    |
| If there are susceed which descripting conversions takes the provide of the conversion of the conversion of the conversi                   |                                                                                                    | LIMIT A                                                                                                    | LIMIT B<br>8250,000 Bodily Stylury per person/<br>8500,000 Bodily Stylury per posurrense/<br>1800,000 Property Damaga per socurrense                                                                                                    | \$100,900 Bodly Injury per per<br>\$300,000 Bodly Injury per occur<br>\$50,000 Property Demage per occu                                                                                                    |
| If there are survey which exclusions concerning their parts of exclusions (in the case), we suggest the case of the case of th                   | 1500,000 Bo<br>1500,000 Bot<br>190,000 Fraper<br>1900,000 Ca                                                                                                    | LIMIT.A<br>odiy Injery per person/<br>Inj Injery per occurrence/<br>to Demage per occurrence<br>OR<br>ormoned Single Limit per                                                                                                    | LIMIT B<br>5203.000 Bodly Sylary Ser Person/<br>5000.000 Bodly Sylary Ser Scarrence<br>250,000 Property Deniary Ser Scarrence<br>OR                                                                                                    | \$100,900 Bodly Injury per per<br>\$300,000 Bodly Injury per occur<br>\$50,000 Property Demage per occu                                                                                                    |
| If you are survey which executely taken provide that you per curvating. On an executed of the curry, we suggest on the second period. The second period of the curry, we suggest of the second period. The second period of the curry of the second period. The second period of the second period. The second period of the second period of the second period. The second period of the second period of the second period. The second period period. The second period of the second period. The second period of the second period. The second period of the second period. The second period period period. The second period period period. The second period period period period. The second period period period period. The second period period period period period. The second period period period period period period                    | 1500,000 Bo<br>1530,000 Bo<br>153,000 Proper<br>159,000 Ca                                                                                                    | LIMIT.A<br>odily Injery per octurrence/<br>(f) Injery per octurrence/<br>to Damage per octurrence/<br>octurrence<br>probad Single Limit per<br>occurrence                                                                                                    | LIMIT B<br>5203.000 Bodly Sylary Ser Person/<br>5000.000 Bodly Sylary Ser Scarrence<br>250,000 Property Deniary Ser Scarrence<br>OR                                                                                                    | \$100,900 Bodly Injury per per<br>\$300,000 Bodly Injury per occur<br>\$50,000 Property Demage per occu                                                                                                    |
| If you are survey which executely taken provide that you per curvating. On an executed of the curry, we suggest on the second period. The second period of the curry, we suggest of the second period. The second period of the curry of the second period. The second period of the second period. The second period of the second period of the second period. The second period of the second period of the second period. The second period period. The second period of the second period. The second period of the second period. The second period of the second period. The second period period period. The second period period period. The second period period period period. The second period period period period. The second period period period period period. The second period period period period period period                    | 1500,000 Bo<br>1530,000 Bo<br>153,000 Proper<br>159,000 Ca                                                                                                    | LIMIT.A<br>odily Injery per octurrence/<br>(f) Injery per octurrence/<br>to Damage per octurrence/<br>octurrence<br>probad Single Limit per<br>occurrence                                                                                                    | LIMIT B     ED0.000 Rodin Stylury Jer Sersen'     S000.000 Rodin System Sersen'     S000.000 Rodin System Sersen'     S000.000 Rodin Sersen'     S000.000 Rodin Sersen'     S000 Rodin Sersen'     S000 Rodin Sersen'     S000 Rodin Sersen'     S000 Rodin Sersen'     S000.000 Rodin Sersen'     S00                                                                                                    | \$100,900 Bodly Injury per per<br>\$300,000 Bodly Injury per occur<br>\$50,000 Property Demage per occu                                                                                                    |
| The new subset which inderiving coverage have provided by the coverage (but is required to cover, and subset of the coverage of the coverage                     | 1520,000 Bo<br>1530,000 Bod<br>153,000 Proper<br>1599,000 Ca                                                                                                    | LIMIT.A<br>odily Injery per octurrence/<br>(f) Injery per octurrence/<br>to Damage per octurrence/<br>octurrence<br>probad Single Limit per<br>occurrence                                                                                                    | LIMIT B     ED0.000 Rodin Stylury Jer Sersen'     S000.000 Rodin System Sersen'     S000.000 Rodin System Sersen'     S000.000 Rodin Sersen'     S000.000 Rodin Sersen'     S000 Rodin Sersen'     S000 Rodin Sersen'     S000 Rodin Sersen'     S000 Rodin Sersen'     S000.000 Rodin Sersen'     S00                                                                                                    | \$100,900 Bodly Injury per per<br>\$300,000 Bodly Injury per occur<br>\$50,000 Property Demage per occu                                                                                                    |
| Indextrements Indextrements In the second second s                    | 1500,000 Bo<br>1530,000 Bo<br>153,000 Proper<br>159,000 Ca                                                                                                    | LIMIT.A<br>odily Injery per octurrence/<br>(f) Injery per octurrence/<br>to Damage per octurrence/<br>octurrence<br>probad Single Limit per<br>occurrence                                                                                                    | LIMIT B     ED0.000 Rodin Stylury Jer Sersen'     S000.000 Rodin System Sersen'     S000.000 Rodin System Sersen'     S000.000 Rodin Sersen'     S000.000 Rodin Sersen'     S000 Rodin Sersen'     S000 Rodin Sersen'     S000 Rodin Sersen'     S000 Rodin Sersen'     S000.000 Rodin Sersen'     S00                                                                                                    | \$100,900 Bodly Injury per per<br>\$300,000 Bodly Injury per occur<br>\$50,000 Property Demage per occu                                                                                                    |
| L. See a part of the direct balls is present, utilities in reaching the relevance to the direct ball of the direct balls in the direct ball of the direct balls in the direct ball of the direct balls.     The direct ball of the direct balls in the direct balls in the direct balls in the direct balls.     The direct balls are an expected of the direct balls are an expected or direct balls are and the direct balls.     The direct balls are an expected of the direct balls.     The direct balls are an expected of the direct balls are an expected or direct balls.     The direct balls are an expected or direct balls are an expected or direct balls.     The direct balls are an expected or direct balls are an expected or direct balls.     The direct balls are an expected or direct balls are an expected or direct balls.     The direct balls are an expected or direct balls are an expected or direct balls.     The direct balls are an expected or direct balls are an expected or direct balls.     The direct balls are an expected or direct balls are an expected or direct balls.     The direct balls are an expected or direct balls are an expected or direct balls.     The direct balls are an expected or direct balls are an expected or direct balls.     The direct balls are an expected or direct balls.     The direct ball are an expected or direct balls are an expected or direct balls.     The direct ball are an expected or direct balls are an expected or direct balls.     The direct ball are an expected or direct balls.     The direct ball are are an expected or direct balls.     The direct ball are are an expected or direct balls.     The direct balls are are an expected or direct balls.     The direct ball are an expected or direct balls.     The direct balls are are an expected or direct balls.     The direct ball are are an expected or direct balls.     The direct ball are are are an expected or direct balls.     The direct ball are are are an expected or direct balls.     The direct balls are are are an expected or di                        | s526.000 Bo<br>1530.000 Bo<br>BRI.000 Proper<br>BRI.000 Co<br>BRI.000 Co<br>BRI.000 Co<br>BRI.000 Co<br>BRI.000 Co                                                                                                    | LIMIT A<br>odly injury per octurrents/<br>the fayery per octurrents/<br>the octurrents/<br>octurrents/<br>an electron status for<br>an electron electron for<br>an electron electron forcement                                                                                                    | LUMIT 8<br>4550,000 Kolls bulky ser person/<br>500,000 Kolls bulky ser discreted<br>08<br>100,000 Kolls bulky<br>100,000 Kolls bulky served<br>100,000 Kolls bulky served<br>100,000 Kol                                                                                                    | 5100,500 Badly Dyury per per<br>500,500 Badly Dyury per per<br>500,500 Padly Dyury per scalar<br>50,500 Padly Dyury per scalar<br>Webstein and the standard of the<br>berry driven's to superior any and<br>the mark PM Specify Dyury Per Standard<br>temperature whole the risk Standard<br>temperature whole the risk Standard<br>temperature whole temperature whole temperature who                                                                                                    |
| ended, any metal permanetity or fold a particles is an apported to manufact particle from at the feature<br>of the level.     1. A new year or no manufact of year lower boards for any state to be schedule of the part of the<br>1. A new year or no manufact of year lower boards for any state to be schedule of the part of the<br>1. A new year of the manufact of the part lower boards of the part of the schedule of the part of the schedule of the schedule of the schedule of the schedule of the schedule of the part of the schedule of the schedule of t                              | ssco.coo Br<br>ssco.coo Br<br>ssc.coo Frae<br>ssc.coo Frae<br>stat.coo Fra<br>eny driver has                                                                                                    | LIMIT A<br>doly lighty and service/<br>to blags per occurrence/<br>to blags per occurrence/<br>serviced Single Lines per<br>occurrence<br>occurrence<br>an alcunor resolution collect,<br>an alcunor resolution collect,                                                                                                    | LIMIT S<br>420,000 Rolls Suby yer yeranit<br>420,000 Power Yong Yeranit<br>800,000 Power Yeranit<br>800,000 Rolls Sub<br>800,000 Rolls Sub<br>800,000 Rolls Sub yeranit<br>800,000 Rolls Sub yeranit<br>800,000 Rolls Sub yeranit<br>800,000 Rolls Sub yeranit<br>800,000 Rolls Sub yeranit<br>800,000 Rolls Sub yeranit<br>800,000 Rolls Sub yeranit<br>800,000 Rolls Sub yeranit<br>800,000 Rolls Sub yeranit<br>800,000 Rolls Sub yeranit<br>800,000 Rolls Sub yeranit<br>900 Rolls Sub Yeranit<br>900 Rolls Sub Yeranit<br>900 Rolls                                                                                                    | 10.0.000 Bably Topur, and the<br>500000 Bably Topur, and the<br>500000 Property Demage per acc.<br>The sector that the sector of the<br>term of the sector of the sector of the<br>term of the sector of the sector of the<br>term of the sector of the sector of the<br>sector of the sector of the sector of the<br>term of the sector of the sector of the<br>sector of the sector of the sector of the<br>sector of the sector of the sector of the<br>sector of the sector of the sector of the<br>sector of the sector of the sector of the<br>sector of the sector of the sector of the<br>sector of the sector of the sector of the<br>sector of the sector of the sector of the<br>sector of the sector of the sector of the sector of the<br>sector of the sector of the sector of the sector of the<br>sector of the sector of the sector of the sector of the<br>sector of the sector of the sector of the sector of the sector of the<br>sector of the sector of the sector of the sector of the sector of the<br>sector of the sector of the sector of the sector of the sector of the<br>sector of the sector of the sect                                                                                                    |
| entres, or reads personally, or fold a particles as an appreciation and appreciation and appreciation appreciation and appreciation appreciation and appreciation and appreciation appreciation and appreciation appreciation appre                   | s520,000 Br<br>1530,000 Dr<br>1530,000 Crow<br>1530,000 Cr<br>1530,000 Cr<br>1530,000 Cr<br>1530,000 Cr                                                                                                    | LIMIT A<br>doly lighty and service/<br>to blags per occurrence/<br>to blags per occurrence/<br>serviced Single Lines per<br>occurrence<br>occurrence<br>an alcunor resolution collect,<br>an alcunor resolution collect,                                                                                                    | LIMIT S<br>420,000 Rolls Suby yer yeranit<br>420,000 Power Yong Yeranit<br>800,000 Power Yeranit<br>800,000 Rolls Sub<br>800,000 Rolls Sub<br>800,000 Rolls Sub yeranit<br>800,000 Rolls Sub yeranit<br>800,000 Rolls Sub yeranit<br>800,000 Rolls Sub yeranit<br>800,000 Rolls Sub yeranit<br>800,000 Rolls Sub yeranit<br>800,000 Rolls Sub yeranit<br>800,000 Rolls Sub yeranit<br>800,000 Rolls Sub yeranit<br>800,000 Rolls Sub yeranit<br>800,000 Rolls Sub yeranit<br>900 Rolls Sub Yeranit<br>900 Rolls Sub Yeranit<br>900 Rolls                                                                                                    | 10.0.000 Bably Topur, and the<br>500000 Bably Topur, and the<br>500000 Property Demage per acc.<br>The sector that the sector of the<br>term of the sector of the sector of the<br>term of the sector of the sector of the<br>term of the sector of the sector of the<br>sector of the sector of the sector of the<br>term of the sector of the sector of the<br>sector of the sector of the sector of the<br>sector of the sector of the sector of the<br>sector of the sector of the sector of the<br>sector of the sector of the sector of the<br>sector of the sector of the sector of the<br>sector of the sector of the sector of the<br>sector of the sector of the sector of the<br>sector of the sector of the sector of the sector of the<br>sector of the sector of the sector of the sector of the<br>sector of the sector of the sector of the sector of the<br>sector of the sector of the sector of the sector of the sector of the<br>sector of the sector of the sector of the sector of the sector of the<br>sector of the sector of the sector of the sector of the sector of the<br>sector of the sector of the sect                                                                                                    |
| antime, or reach accounting, or field a particles as an approach or manife particle dynamic dynamic dynamata dynamic dynamic dynamic dynamic dynamic dynamic dynamic dyna                        | stop op be<br>stop of the<br>stop of the<br>stop of                                             | LIMIT A<br>doly lighty and service/<br>to blags per occurrence/<br>to blags per occurrence/<br>serviced Single Lines per<br>occurrence<br>occurrence<br>an alcunor resolution collect,<br>an alcunor resolution collect,                                                                                                    | LIMIT S<br>420,000 Rolls Suby yer yeranit<br>420,000 Power Yong Yeranit<br>800,000 Power Yeranit<br>800,000 Rolls Sub<br>800,000 Rolls Sub<br>800,000 Rolls Sub yeranit<br>800,000 Rolls Sub yeranit<br>800,000 Rolls Sub yeranit<br>800,000 Rolls Sub yeranit<br>800,000 Rolls Sub yeranit<br>800,000 Rolls Sub yeranit<br>800,000 Rolls Sub yeranit<br>800,000 Rolls Sub yeranit<br>800,000 Rolls Sub yeranit<br>800,000 Rolls Sub yeranit<br>800,000 Rolls Sub yeranit<br>900 Rolls Sub Yeranit<br>900 Rolls Sub Yeranit<br>900 Rolls                                                                                                    | 10.0.000 Bably Topur, and the<br>500000 Bably Topur, and the<br>500000 Property Demage per acc.<br>The sector that the sector of the<br>term of the sector of the sector of the<br>term of the sector of the sector of the<br>term of the sector of the sector of the<br>sector of the sector of the sector of the<br>term of the sector of the sector of the<br>sector of the sector of the sector of the<br>sector of the sector of the sector of the<br>sector of the sector of the sector of the<br>sector of the sector of the sector of the<br>sector of the sector of the sector of the<br>sector of the sector of the sector of the<br>sector of the sector of the sector of the<br>sector of the sector of the sector of the sector of the<br>sector of the sector of the sector of the sector of the<br>sector of the sector of the sector of the sector of the<br>sector of the sector of the sector of the sector of the sector of the<br>sector of the sector of the sector of the sector of the sector of the<br>sector of the sector of the sector of the sector of the sector of the<br>sector of the sector of the sect                                                                                                    |
| 1. A many way are any annexity and your beautable for an annexity spectrum the set (55.00 m bits spect 5 v)<br>200 months (100 m bits) and (100 m bits) and (100 m bits) and (100 m bits) and (100 m bits) and (100 m bits)<br>200 bits are of their meanities of your beautable of your relation in their set (100 m bits) and (100 m bits)<br>200 bits are of their meanities of your beautable of your relation in their set (100 m bits) and (100 m bits)<br>200 bits are of their meanities of your beautable of your relation in the set (100 m bits)<br>200 bits are of your definitions and (100 m bits). In their particular the set of their bits are bits and (100 m bits)<br>200 bits are of your definitions and (100 m bits). In their particular the set of the set of their bits are bits and (100 m bits).     200 bits are of the set of their part of the set of the set of their bits are bits and (100 m bits).     200 bits are of the set of their part of the set of the set of the s                                    | s520,000 Br<br>1530,000 Dr<br>1530,000 Crow<br>1530,000 Cr<br>1530,000 Cr<br>1530,000 Cr<br>1530,000 Cr                                                                                                    | LIMIT A<br>doly lighty and service/<br>to blags per occurrence/<br>to blags per occurrence/<br>serviced Single Lines per<br>occurrence<br>occurrence<br>an alcunor resolution collect,<br>an alcunor resolution collect,                                                                                                    | LIMIT S<br>420,000 Rolls Suby yer yeranit<br>420,000 Power Yong Yeranit<br>800,000 Power Yeranit<br>800,000 Rolls Sub<br>800,000 Rolls Sub<br>800,000 Rolls Sub yeranit<br>800,000 Rolls Sub yeranit<br>800,000 Rolls Sub yeranit<br>800,000 Rolls Sub yeranit<br>800,000 Rolls Sub yeranit<br>800,000 Rolls Sub yeranit<br>800,000 Rolls Sub yeranit<br>800,000 Rolls Sub yeranit<br>800,000 Rolls Sub yeranit<br>800,000 Rolls Sub yeranit<br>800,000 Rolls Sub yeranit<br>900 Rolls Sub Yeranit<br>900 Rolls Sub Yeranit<br>900 Rolls                                                                                                    | 10.0.000 Bably Topur, and the<br>500000 Bably Topur, and the<br>500000 Property Demage per acc.<br>The sector that the sector of the<br>term of the sector of the sector of the<br>term of the sector of the sector of the<br>term of the sector of the sector of the<br>sector of the sector of the sector of the<br>term of the sector of the sector of the<br>sector of the sector of the sector of the<br>sector of the sector of the sector of the<br>sector of the sector of the sector of the<br>sector of the sector of the sector of the<br>sector of the sector of the sector of the<br>sector of the sector of the sector of the<br>sector of the sector of the sector of the<br>sector of the sector of the sector of the sector of the<br>sector of the sector of the sector of the sector of the<br>sector of the sector of the sector of the sector of the<br>sector of the sector of the sector of the sector of the sector of the<br>sector of the sector of the sector of the sector of the sector of the<br>sector of the sector of the sector of the sector of the sector of the<br>sector of the sector of the sect                                                                                                    |
| Cools are justice members of your household or justice relation to the property household have a fractional     Cool of the property of the property of t                        | Stoto 200 B<br>Stoto 200 Bort<br>Bill, 200 Proper<br>Bill, 200 Proper<br>Bill (200 Proper<br>Bill (200 Pro                                                                                                    | LINET.A<br>doly log and percent<br>to for a percent of the second<br>of the second second second second<br>to the second second second second second<br>second second second second second second<br>second second second second second second<br>second second secon                                                                                          | LEVELT B<br>453.05 Month 2 years a second<br>453.05 Month 2 years a second<br>200,05 Month 2 years a second<br>end of the second and a second<br>end of the second and a second and<br>100,05 Month 2 years a second and<br>100,05 Month 2 years a second and<br>100,05 Month 2 years a second and<br>100,05 Month 2 years a second and<br>100,05 Month 2 years a second and<br>100,05 Month 2 years a second and<br>100,05 Month 2 years a second and<br>water a second and a second and a second<br>water a second and a second and a second and a second<br>water a second and a second and a second and a second and a second<br>water a second and a second and a second and a second and a second and a second<br>water a second and a second and a second                                                                                                    | 161.039 Database Tarty are many<br>161.000 Tartes' to Tarty and Tarty<br>161.000 Tartes' to Tarty and Tarty<br>161.000 Tarty and the Tarty<br>Tarty and the Tarty and the Tarty<br>Tarty and the Tarty and the Tarty<br>Tarty and the Tarty and the Tarty<br>Tarty and the Tarty and the Tarty<br>and the Tarty and the Tarty and the<br>tarty and the Tarty and the Tarty<br>and the Tarty and the Tarty and the<br>tarty and the Tarty and the Tarty<br>and the Tarty and the Tarty and the<br>tarty and the Tarty and the Tarty<br>and the Tarty and the Tarty and the<br>tarty and the Tarty and the Tarty and the<br>tarty and the Tarty and the Tarty and the<br>tarty and the Tarty and the Tarty and the<br>tarty and the Tarty and the Tarty and the<br>tarty and the Tarty and the Tarty and the<br>tarty and the Tarty and the Tarty and the<br>tarty and the Tarty and the Tarty and the Tarty and the<br>tarty and the Tarty and the Tarty and the Tarty and the<br>tarty and the Tarty and the Tarty an                                                                                                    |
| Co. Does are other members of your household or particle random your teachers have a framework     Co. Does are other members of your household or particle random your teachers     Co. Does are other and your teachers of the set of the set of the s                        | SSC0.000 B<br>SSC0.000 Port<br>SSC0.000 Port<br>SSC0.000 Frager<br>SS00.000 Cr<br>establishes and SSC0<br>Market Carror A<br>erry driver has<br>Thy you are used<br>in the second second<br>for the second second<br>for the second second<br>for the second second<br>for the second second<br>for the second second second<br>for the second second second<br>for the second second second<br>for the second second second<br>for the second second second<br>for the second second second<br>for the second second second<br>for the second second second second<br>for the second second second<br>for the second second second second<br>for the second second second second<br>for the second second second second second<br>for the second second second second<br>for the second second second second second<br>for the second second second second second<br>for the second second second second second<br>for the second second second second second second<br>for the second second second second second second<br>for the second second second second second second second<br>for the second second second second second second second<br>for the second second second second second second second<br>for the second second second second second second second<br>for the second second second second second second second<br>for the second second secon                                                                                                    | LUMIT.A<br>dol: 'life'y and parton',<br>dol: 'life'y and parton',<br>doi: 'life'y and parton',<br>doi: 'life'y and parton',<br>doi: 'life'y and parton',<br>and and parton', and and and<br>and and and and and and<br>and and and and and<br>and and and and and and<br>and and and and and and<br>and and and and and and<br>and and and and and and<br>and and and and and and<br>and and and and and and<br>and and and and and and<br>and and and and and and and<br>and and and and and and and<br>and and and and and and and<br>and and and and and and<br>and and and and and and<br>and and and and and and and and<br>and and and and and and and and and<br>and and and and and and and and<br>and and and and and and and and and and                                                                                                    | LUNIT.B.<br>LING C. MARK STORY STORY STORY STORY<br>EXCELOSE DATA STORY STORY STORY<br>EXCELOSE DATA STORY STORY STORY<br>EXCELOSE DATA STORY STORY STORY<br>EXCELOSE DATA STORY STORY STORY<br>EXCELOSE DATA STORY STORY STORY<br>EXCELOSE STORY STORY<br>(SECON STORY)<br>STORY STORY<br>STORY STORY<br>STORY STORY<br>STORY STORY<br>STORY STORY<br>STORY STORY<br>STORY STORY<br>STORY STORY<br>STORY<br>STORY STORY<br>STORY<br>STORY | 161.039 Databaset Tarty are many<br>161.000 Tartest Tarty are many<br>161.000 Tartest Tarty Tarty are many<br>161.000 Tarty Tarty Tarty Tarty<br>Tarty Tarty Tarty Tarty Tarty<br>Tarty Tarty Tarty Tarty Tarty Tarty<br>Tarty Tarty Tarty Tarty Tarty Tarty<br>Tarty Tarty Tarty Tarty Tarty Tarty<br>Tarty Tarty Tarty Tarty Tarty Tarty<br>Tarty Tarty Tarty Tarty Tarty Tarty<br>Tarty Tarty Tarty Tarty Tarty Tarty<br>Tarty Tarty Tarty Tarty Tarty Tarty<br>Tarty Tarty Tarty Tarty Tarty Tarty<br>Tarty Tarty Tarty Tarty Tarty Tarty<br>Tarty Tarty Tarty Tarty Tarty Tarty<br>Tarty Tarty Tarty Tarty Tarty Tarty Tarty<br>Tarty Tarty Tarty Tarty Tarty Tarty Tarty<br>Tarty Tarty Tarty Tarty Tarty Tarty Tarty Tarty<br>Tarty Tarty Tarty Tarty Tarty Tarty Tarty Tarty Tarty<br>Tarty Tarty Tarty Tarty Tarty Tarty Tarty Tarty Tarty Tarty<br>Tarty Tarty                                                                                                    |
| I. Has any one driver had more that 3 moving violetims within the last 3 years? (Include DAUDUI<br>incidents within the last 5 years)     I. Has any are driver ages 21 and under and/or eqs 30 ar care had more than are driving incident     V                                                                                                    | stoc.co.or<br>stoc.co.or<br>stoc.co.or | LUMIT.A<br>dol: 'life'y and parton',<br>dol: 'life'y and parton',<br>doi: 'life'y and parton',<br>doi: 'life'y and parton',<br>doi: 'life'y and parton',<br>and and parton', and and and<br>and and and and and and<br>and and and and and<br>and and and and and and<br>and and and and and and<br>and and and and and and<br>and and and and and and<br>and and and and and and<br>and and and and and and<br>and and and and and and<br>and and and and and and and<br>and and and and and and and<br>and and and and and and and<br>and and and and and and<br>and and and and and and<br>and and and and and and and and<br>and and and and and and and and and<br>and and and and and and and and<br>and and and and and and and and and and                                                                                                    | LUNIT.B.<br>LING TO MANY BOARD STATES AND AND AND AND AND AND AND AND AND AND                                                                                                    | 161.039 Databaset Tarty are many<br>161.000 Tartest Tarty are many<br>161.000 Tartest Tarty Tarty are many<br>161.000 Tarty Tarty Tarty Tarty<br>Tarty Tarty Tarty Tarty Tarty<br>Tarty Tarty Tarty Tarty Tarty Tarty<br>Tarty Tarty Tarty Tarty Tarty Tarty<br>Tarty Tarty Tarty Tarty Tarty Tarty<br>Tarty Tarty Tarty Tarty Tarty Tarty<br>Tarty Tarty Tarty Tarty Tarty Tarty<br>Tarty Tarty Tarty Tarty Tarty Tarty<br>Tarty Tarty Tarty Tarty Tarty Tarty<br>Tarty Tarty Tarty Tarty Tarty Tarty<br>Tarty Tarty Tarty Tarty Tarty Tarty<br>Tarty Tarty Tarty Tarty Tarty Tarty<br>Tarty Tarty Tarty Tarty Tarty Tarty Tarty<br>Tarty Tarty Tarty Tarty Tarty Tarty Tarty<br>Tarty Tarty Tarty Tarty Tarty Tarty Tarty Tarty<br>Tarty Tarty Tarty Tarty Tarty Tarty Tarty Tarty Tarty<br>Tarty Tarty Tarty Tarty Tarty Tarty Tarty Tarty Tarty Tarty<br>Tarty Tarty                                                                                                    |
| 13. His any ana drives ages 21 and under and/or age 20 an anal had more than one driving leaddest                                                                                                    | 1 STOL 600 B G<br>STOL 600 B G<br>STOL 600 B G<br>STOL 600 B G<br>STOL 600 Frager<br>STOL 600 Frager                                                                                                    | LUMIT.A<br>dob information control of the second<br>transmission of the second second                                                                                                  | LEVELT B<br>LEVEL DATA DATA DATA DATA DATA DATA DATA DAT                                                                                                    | A 1993 Bank provide the part of the part of the part o                                                                                                    |
| within the pairs 3 years?<br>23. Do you deside a partmers or report Screek (HVLM) (overaget Readerts of FL, LA, NK, VF and INT:<br>Submission of a state mendetal from supersetive any response you may notice to this Querran II. (IF<br>you with to the theory score research to this querrant pairs in the transition of a state of thema)                                                                                                    | 1 1500.000 Bo<br>1500.000 bo<br>1500.000 bo<br>150                                                                                                    | LUMIT.A<br>dob information control of the second<br>transmission of the second second                                                                                                  | LEVELT B<br>LEVEL DATA DATA DATA DATA DATA DATA DATA DAT                                                                                                    | A 1993 Bank provide the part of the part of the part o                                                                                                    |
| Subcrusion of a state mendated form uperseries any resource you may make to this Questine 23. (If<br>you wish to change your ensure to this question, presile return to the rating section and change it there)                                                                                                    | 1 SIGLOOD IS<br>SIGLOOD TO<br>SIGLOOD TO<br>SIGL                                                                                                    | Literat. A display have been an end of the property and sourcement in the property and sourcement is the property and sourcement is the property of the property of the prope                                                                                                    | LUNIT.8<br>LENGT.8<br>LENGT.8<br>LENGT South Toy for setting<br>Status of heads "pays the setting<br>methods from "pays" the setting<br>methods from "pays" the setting<br>methods from "pays" the setting<br>methods from "pays" the setting<br>methods from "pays" the setting<br>methods from "pays" the setting<br>methods from the setting<br>methods from the setting in the set<br>methods from the setting in the set<br>methods from the setting<br>methods from the setting in the set<br>methods from the setting<br>methods from the setting<br>methods                                                                                                    | Standard Bankle Trucy are main<br>standard Bankle Trucy are main<br>standard Bankle Trucy are main<br>standard Bankle Trucy are<br>standard Bankle Trucy are<br>standard Ba                                                                                                    |
|                                                                                                    | 1 1000 000 000 000 000 000 000 000 000                                                                                                    | Litera A display and sourcess of the second second                                                                                                    | LUNIT.B.<br>LENGTON DATA STATES AND AND AND AND AND AND AND AND AND AND                                                                                                    | Storage Bank (buy) are main<br>status of status and status are status<br>status of status and status are status<br>status of status and status are status<br>and status are status and status<br>are status are status are status<br>and status are status are status<br>are status are status are status<br>are status are status are status<br>are status are status are status<br>are status are status are<br>status are status are<br>statu |
| Lients of Liebitry                                                                                                    | 1 1000 000 000 000 000 000 000 000 000                                                                                                    | Litera A display and sourcess of the second second                                                                                                    | LUNIT.B.<br>LENGTON DATA STATES AND AND AND AND AND AND AND AND AND AND                                                                                                    | Storage Bank (buy) are main<br>status of status and status are status<br>status of status and status are status<br>status of status and status are status<br>and status are status and status<br>are status are status are status<br>and status are status are status<br>are status are status are status<br>are status are status are status<br>are status are status are status<br>are status are status are<br>status are status are<br>statu |
| (b) Do you and all members of your Researched agree to neurose the NEIDRUM REQUIRED LINETS OF<br>LIABLETY coverage submed below as a condition of coverage?                                                                                                    | 19552.000 hos<br>195,000 hos<br>195,000 hos<br>195,000 hos<br>195,000 hos<br>195,000 hos<br>195,000 hos<br>195,000 hos<br>195,000 hos<br>195,000 hos<br>195,000 hos<br>195,000 hos<br>105,000 hos<br>105                                                                                                    | LIGHT A<br>display large and sourcesson<br>display large and sourcesson<br>manual and sourcesson<br>manual and sourcesson<br>and and and and and and and and<br>and and and and and and and and and<br>and and and and and and and and and<br>and and and and and and and and and<br>and and and and and and and and and<br>and and and and and and and and and<br>and and and and and and and and and<br>and and and and and and and and and<br>and and and and and and and and and and<br>and and and and and and and and and and                                                                                                    | LUNCT D                                                                                                    | A STADD Bankh (Pury yar min<br>Stable and Bankh (Pury yar min<br>Stable and Bankh (Pury yar min<br>Stable and Bankh (Pury yar min<br>Stable and Bankh (Pury yar min<br>stable and Pury yar min<br>stable and Pur                                                                                                    |
| Cooffemation                                                                                                    | 1995-000 hor<br>1995-000 hor<br>199-000 hor<br>199-000 hor<br>199-000 hor<br>199-000 hor<br>199-000 hor<br>199-000 hor<br>100 hor<br>100 h                                                                                                    | LIGHT A<br>display large and sourcesson<br>display large and sourcesson<br>manual and sourcesson<br>manual and sourcesson<br>and and and and and and and and<br>and and and and and and and and and<br>and and and and and and and and and<br>and and and and and and and and and<br>and and and and and and and and and<br>and and and and and and and and and<br>and and and and and and and and and<br>and and and and and and and and and<br>and and and and and and and and and and<br>and and and and and and and and and and                                                                                                    | LUNCT D                                                                                                    | A STADD Bankh (Pury yar min<br>Stable and Bankh (Pury yar min<br>Stable and Bankh (Pury yar min<br>Stable and Bankh (Pury yar min<br>Stable and Bankh (Pury yar min<br>stable and Pury yar min<br>stable and Pur                                                                                                    |
| Please Select a Signature Dation                                                                                                    | The second second secon                                                                                                    | LIGHT A<br>display large and solutions.<br>The large and solutions are<br>and an analysis of the large and and an<br>and an analysis of the large and and an<br>and an analysis of the large and and an<br>and an analysis of the large and and an<br>and an analysis of the large and an<br>and an analysis of the large and an<br>and an and an and an and an and an<br>and an and an and an and an and an<br>and an and an an and an and an<br>and an and an and an and an and an<br>and an and an and an and an and an and an<br>and an and an and an and an and an and an<br>and an and an and an and an and an and an and an<br>and an and an and an and an and an and an and an and an<br>and an and an and an and an and an and an and an and an<br>and an and an and an and an and an and an and an and an and an and an and an<br>and an an and an and an and an and an and an and an and an and an | LUNCT D                                                                                                    | A STADD Bankh (Pury yar min<br>Stable and Bankh (Pury yar min<br>Stable and Bankh (Pury yar min<br>Stable and Bankh (Pury yar min<br>Stable and Bankh (Pury yar min<br>stable and Pury yar min<br>stable and Pur                                                                                                    |

RLI®

- 1. Producer and SubAgent numbers will be prefilled.
- 2. You are allowed two named insureds. Both must live in the same residence.
- 3. Enter the insured's primary residential address and contact information.

Note: To use an eSignature and Online Payment option, you <u>must</u> enter an **email address**.

|         | jkinslow PUP                                                                                                    |
|---------|----------------------------------------------------------------------------------------------------|
|         | Home   Forms   Administration   New   Latent   Quotes-   Reports   Report IT   Log  <br>Transaction   Policies   Reports   Issues   Off   |
| Options |                                                                                                    |
|         | State/Zip                                                                                                    |
|         | State: IL Zip Code: 61615 Effective Date(MMDDYYYY): 12/11/2017                                                                            |
|         |                                                                                                    |
|         |                                                                                                    |
|         | Administrator                                                                                                    |
|         | SuperProducer Number: Get Agent List                                                                                                    |
|         | Producer Number: 48936 Get SubAgent List                                                                                                  |
|         | SubAgent: 50712 ×                                                                                                    |
|         | SubAgent: 50712 ×                                                                                                    |
|         |                                                                                                    |
|         | Named Insured                                                                                                    |
|         | NOTE: If the first, middle and last name consists of more than 28 characters total, we will process the policy using the first and middle |
|         | initials and the full last name.                                                                                                    |
|         | First Name Middle Initial Last Name                                                                                                    |
| 2       | Second Named Insured                                                                                                    |
|         |                                                                                                    |
|         | First Name Middle Initial Last Name                                                                                                    |
|         | Primary Address                                                                                                    |
|         | Address1:                                                                                                    |
|         | Address2:                                                                                                    |
|         | City: PEORIA V                                                                                                    |
| 3       | State: ILLINOIS V Zip Code: 61615                                                                                                    |
|         | Phone Number:                                                                                                    |
|         | Same As Mailing? Yes V Additional Addresses? No V                                                                                         |
|         | RV Full timer No V                                                                                                    |
|         |                                                                                                    |
|         | Rating Questions                                                                                                    |

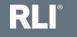

Questions 1 through 15 are the rating questions.

To see a more comprehensive description of an application question, hover your curser over the question.

You must answer all rating questions. You cannot leave an answer of zero blank. You must type the zero.

The applicant must accept or reject the optional UM/UIM coverage.

| How many motorized vehicles licensed for road use in <b>your</b> household? 1                                                                                                    |        |   |
|----------------------------------------------------------------------------------------------------|--------|---|
| 2. How many residential properties in <b>your</b> household?                                                                                                    | 1      |   |
| 3. How How many residential properties are owned or rented by you or any member of your household house family units are eligible and should be counted as one property.                                                                                                    | 1? 1-4 |   |
| 4. How Primary residences must have liability coverage under a policy containing comprehensive perso                                                                                                    | nal    |   |
| 5. While liability (including homeowners or farmowners). Seasonal, secondary or rental properties may liability coverage under a comprehensive personal liability or premises liability policy. Do not in                                                                            |        |   |
| 6. How residential properties that are covered under a commercial general liability policy. Residential properties that are covered under a commercial or other non-personal premises liability policy                                                                               |        |   |
| 7. How excluded from coverage.                                                                                                    |        | _ |
| 7a. Ar Partial ownership of a property should be counted.                                                                                                    | ,      | / |
| 8. Hov Vacant lots with no structure do not need to be counted under this question, but must maintain within appropriate underlying liability coverage.                                                                                                    |        | _ |
| 9. How many at fault accidents have all drivers had in the last 3 years?                                                                                                    | 0      |   |
| 10. How many antique, classic and/or collectible vehicles are in your household?                                                                                                    | 0      |   |
| 11. How many residential properties owned or rented by you or any member of your household an                                                                                                    | e 0    |   |
| located outside U.S. (including U.S. territories and possessions), Canada, or Puerto Rico? Partial ownership of a property should be counted. Vacant lots with no structure do not need to be counted ur this question, but must maintain appropriate underlying liability coverage. | lder   |   |
| 12. How many acres of land owned or leased (including partial ownership)?                                                                                                    | 0      |   |
| 13. How many drivers have been licensed less than one year, have a learners permit, or have a non-<br>U.S. drivers license?                                                                                                    | 0      | _ |
| 14. How many driving incidents have all drivers ages 21 and under and/or age 80 or over had withi<br>the last 3 years?                                                                                                    | n O    |   |
| How many alcohol/drug related driving incidents have all drivers had in the last 5 years?                                                                                                    | 0      |   |
| Do you elect to purchase Excess Uninsured/Underinsured Motorists coverage?                                                                                                    | Reject |   |

RLI

Next you must elect the underlying auto limits that the applicant agrees to maintain.

Note:

- 1. The basic underlying limits, Limit B, are 250/500 or 300/300 or 300 combined single limit.
- 2. All risks with a DUI in the household are required to maintain limit A of 500/500/50 or 500 combined single limits.
- 3. Some risks have the ability to buy back limit from underlying auto limits of 100/300. However, limit C, 100/300, is not an option if there is a driver under 22 in the household, if there is a driver over 70 in the household, if the risk falls into RLI's standard II rating tier, if the risk falls into RLI's PUP Special rating tier, or if the insured has chosen to accept the excess uninsured/under insured motorist coverage.

All of this information is noted in the table under the question in the rater, and on the next slide.

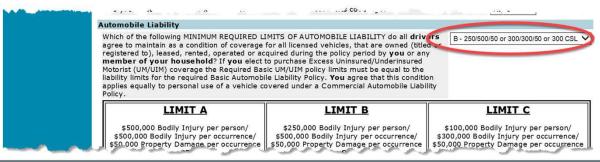

RLI®

## Minimum required limits of automobile liability table.

| agree to maintain as a condition of coverage<br>egistered to), leased, rented, operated or ac<br><b>member of your household</b> ? If <b>you</b> elect<br>Motorist (UM/UIM) coverage the Required Bas<br>iability limits for the required Basic Automobi                              |                                                                                                    | d or                                                                                                    |
|----------------------------------------------------------------------------------------------------|----------------------------------------------------------------------------------------------------|----------------------------------------------------------------------------------------------------|
| LIMIT A<br>\$500,000 Bodily Injury per person/<br>\$500,000 Bodily Injury per occurrence/<br>\$50,000 Property Damage per occurrence<br>OR<br>\$500,000 Combined Single Limit per<br>occurrence<br>Note: Limit A is ALWAYS REQUIRED if<br>any driver has an alcohol related incident. | LIMIT B<br>\$250,000 Bodily Injury per person/<br>\$500,000 Bodily Injury per occurrence/<br>\$50,000 Property Damage per occurrence<br>OR<br>\$300,000 Bodily Injury per person/<br>\$300,000 Bodily Injury per occurrence/<br>\$50,000 Property Damage per occurrence<br>OR<br>\$300,000 Combined Single Limit per<br>occurrence<br>(\$325,000 in Texas) | LIMIT C<br>\$100,000 Bodily Injury per person/<br>\$300,000 Bodily Injury per occurrence/<br>\$50,000 Property Damage per occurrence<br>Note: Limit C is available ONLY if all<br>drivers in the household are age 22 and<br>over. Limit C is NOT available if there are<br>any drivers age 70 or over; and/or if any<br>response makes the risk Standard II (N/A<br>in Hawaii); and/or if any response makes<br>the risk PUP Special. Excess UM/UIM is not<br>available if you maintain Limit C. The<br>choice of Limit C results in a higher<br>premium. |

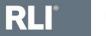

#### Next answer RLI's underwriting questions.

# An answer of "yes" to any one of the underwriting questions would make the applicant ineligible.

|                                                                                                    | had an arrest, citation or conviction for reckless d<br>d a drivers license suspended (for reasons other t                                                |                         |
|----------------------------------------------------------------------------------------------------|----------------------------------------------------------------------------------------------------|-------------------------|
|                                                                                                    | evoked or refused in the last 5 years?                                                                                                    | and arriving and or     |
| 17. Have you or any member of within the last 5 years?                                                                                                    | your household been indicted, charged with or c                                                                                                    | onvicted of a felony No |
|                                                                                                    | ur household have an occupation of a profession<br>Id a position as an appointed or elected political fi                                                  |                         |
|                                                                                                    | your household had a liability loss greater than s<br>claim or lawsuit pending against <b>you</b> or any <b>mem</b>                                       |                         |
| <ol> <li>Does any other member of your other provide the second second seco</li></ol> | our household or person residing in your house!<br>Company other than this policy?                                                                        | hold have a Persona No  |
| <ol> <li>Has any one driver had more<br/>incidents within the last 5 years)</li> </ol>                                                                                                    | han 3 moving violations within the last 3 years? ()                                                                                                    | Include DWI/DUI         |
| 22. Has any one driver ages 21 ar<br>within the past 3 years?                                                                                                    | d under and/or age 80 or over had more than one                                                                                                    | e driving incident      |
| Submission of a state mandated for                                                                                                    | ect Excess UM/UIM coverage? Residents of FL, LA,<br>m supersedes any response you may make to thi<br>this question, please return to the rating section a | is Question 23. (If     |

**RLI**<sup>®</sup> 11

Next the applicant must agree to maintain the minimum required limits of liability. Then select the signature option and select "Rate."

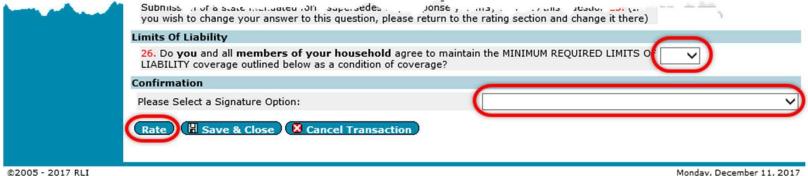

©2005 - 2017 RLI

Your Signature/Payment Options May Include:

- Application contains original signature The Administrator submits a completed, signed application to RLI. The Administrator is billed for total premium, less commission on a monthly account current statement.
- No signature on application. This option informs the user that an application cannot be bound without being completed in full and signed by the applicant.
- Send a secure email to the insured to eSign and Pay Online. The insured receives a secure email, then clicks the link in the email and is taken into the RLI system. Here the insured signs the application and makes the premium payment. The Administrator is notified and binds the policy in the RLI system.
- Verbally provide login information to the insured to eSign and Pay Online The Administrator / Agent provides the insured with a User Name and Password for the RLI system. Here the insured signs the application and makes the premium payment. The Administrator is notified and binds the policy in the RLI system.

Next you will enter each member of the household's information.

Date of Birth entry format is MMDDYYYY.

Always click "Save Member" once you have finished entering a member of household's information before you select another option to avoid losing the information you have entered.

RLI is asking for all members of the household over the age of 14 to be entered.

| RLI                  | jkinslow                                                                                                    |                |                |                         |                     |                        |                     | PUI        |
|----------------------|----------------------------------------------------------------------------------------------------|----------------|----------------|-------------------------|---------------------|------------------------|---------------------|------------|
|                      | Home   Forms                                                                                                    | Administration | New  <br>Quote | Latent<br>Transaction   | Quotes-<br>Policies | Reports                | Report IT<br>Issues | Log<br>Off |
| Premium Options      | -                                                                                                    |                |                |                         |                     |                        |                     |            |
| Members of Household | Quote<br>Quote: 60                                                                                                    | 71412          |                |                         |                     |                        |                     |            |
|                      | Members Of Hous                                                                                                    | ehold          |                |                         |                     |                        |                     |            |
|                      |                                                                                                    |                |                |                         |                     | Re                     | esults 1-1 of 1     | N.         |
|                      | Member Na<br>Number Na                                                                                                    | ime            |                | DOB                     |                     | ense<br>nber           | St Rel. Viol. D     | UIs Ac     |
|                      | 1                                                                                                    |                |                |                         | NU                  | IDEF                   | 0 0                 | 0          |
|                      | First II I II                                                                                                    |                |                |                         |                     |                        |                     | _          |
|                      | Editing Member N<br>First Name:                                                                                                    | JASMINE        |                | Middle Initial:         | 1                   | Last Name:             | TEST                |            |
|                      | NO BUSICADOS DE CONTRACTOR DE LA CONTRACTOR DE LA CONTRAC |                |                |                         |                     | License                |                     |            |
|                      | Date of Birth:                                                                                                    | 01/01/1980     |                | Licensed?               | Yes 🗸               | Number:                | 123456789           |            |
|                      | State:                                                                                                    | ILLINOIS 🗸     |                |                         | Relat               | ionship to Insure      | ed: Policyholder 🗸  |            |
|                      | # of Violations<br>(include DUI/DWI)                                                                                                    | 0              |                | # At Fault<br>Accidents | 0                   | Operator<br>w/DUI/DWI? | No 🗸                |            |
|                      |                                                                                                    |                | -              |                         |                     |                        |                     | _          |
|                      | B Save Member                                                                                                    |                | <b>X</b> Cance |                         |                     |                        |                     |            |
|                      | Add Member                                                                                                    | 🛿 Done 🖉       |                |                         |                     |                        |                     |            |
|                      |                                                                                                    |                |                |                         |                     |                        |                     |            |
|                      |                                                                                                    |                |                |                         |                     |                        |                     |            |

RLI

After selecting "Save Member," you can choose to add another member of the household, or click on "Premium Options" in the left margin to review and select a coverage option.

| RLI                  | jasmine.kinslow@rlicorp.com |                        |              |                     |     |                   |                     | PUP      | ~              |   |
|----------------------|-----------------------------|------------------------|--------------|---------------------|-----|-------------------|---------------------|----------|----------------|---|
|                      | Home                        | Forms   Administration | New<br>Quote | Quotes-<br>Policies |     | Reports           | Report IT<br>Issues |          | Log  <br>Off   |   |
| Premium Options      |                             |                        |              |                     |     |                   |                     |          |                |   |
| Members of Household | Quote                       |                        |              |                     |     |                   |                     |          |                |   |
|                      | Quote:                      | 6077660                |              |                     |     |                   |                     |          |                |   |
|                      | Members 0                   | f Household            |              |                     |     |                   |                     |          |                |   |
|                      |                             |                        |              |                     |     |                   | Results 1           | -1 of 1  | $\leq$ $>$ $>$ |   |
|                      | Member<br>Number            | Name                   |              | DOB                 | Age | License<br>Number | St                  | Rel. Vio | l. DUIs Acc.   |   |
|                      | 1                           | JASMINE TEST           |              | 1/1/1980            | 37  | 123456789         | IL                  | U 0      | 0 0            |   |
| (                    | Add Memi                    | ber                    |              |                     |     |                   |                     |          |                | ~ |

The available limits and their corresponding premiums will be displayed at the bottom of the "Premium Options" page.

From here you have the ability to:

- 1. Generate a quote letter for your applicant.
- 2. Print the application (it will only include application answers that have completed at the time you click this option).
- 3. You may save and close the quote.
- 4. Or select a limit and click "Continue" to submit the quote.

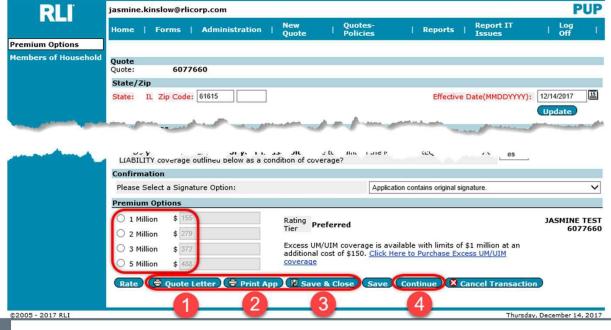

### Note:

If you need to correct or change the application, this needs to be done prior to binding the application. Navigate the application using the page names in the left margin. Make the changes and then click on "Rate" again to update coverage options and premiums.

If you add drivers, be sure to go back into the Members of Household section to enter their details prior to submitting the application.

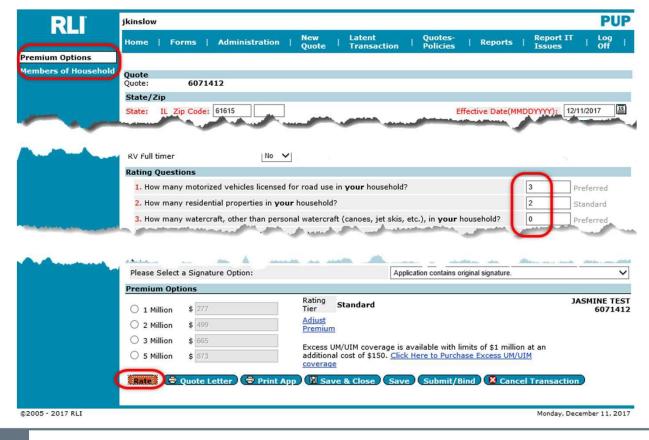

RLI®

# Selecting "Application Contains Original Signature":

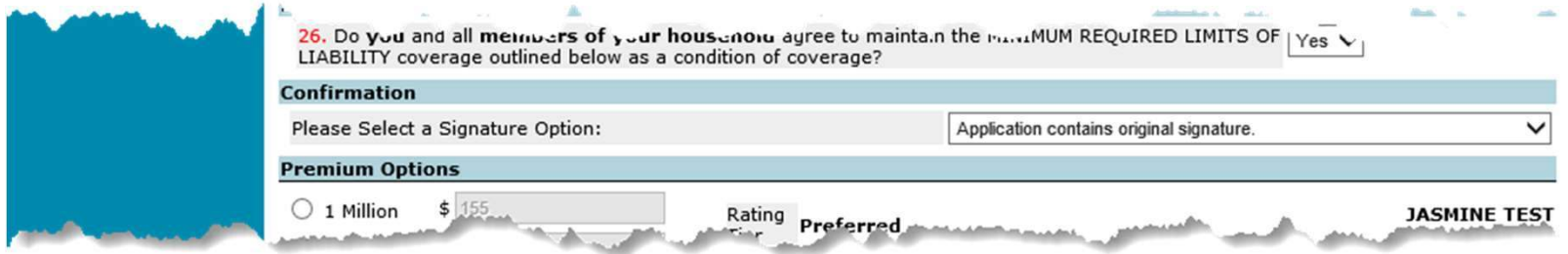

Once you click "Continue" to submit the application, next screen will notify you of the next steps required to complete your submission.

You will need to send the premium payment and a copy of the completed and signed application to your program administrator so that they can bind the policy.

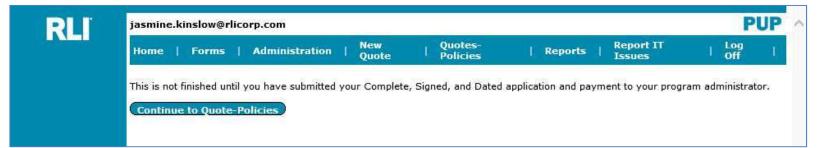

From here you may now close PUP Access, direct yourself to another section of PUP Access using the blue tabs across the top, or you can continue to the Quote-Policy Repository by clicking "Continue to Quote-Policies".

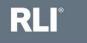

# Selecting an eSignature and Online Payment Option:

1. Send a secure email to the insured to eSign and Pay Online

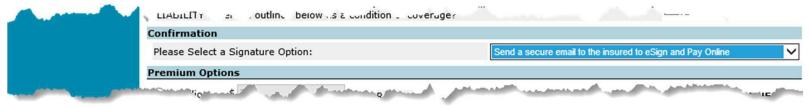

2. Verbally provide login information to the insured to eSign and Pay Online

| Internet States | LIACLELLY COVERAGE O. C CULCA SIL | or cas |                                                        |                       |
|-----------------|-----------------------------------|--------|--------------------------------------------------------|-----------------------|
|                 | Confirmation                      |        |                                                        |                       |
|                 | Please Select a Signature Option: |        | Verbally provide login information to the insured to e | Sign and Pay Online 🗸 |
|                 | Premium Options                   |        |                                                        |                       |
| والمستخفين      | STATUTE                           |        | A Burney and the second second second                  |                       |

Please refer to RLI's electronic signature and online payment handout for further information and instructions on eSign and Pay Online options.

This document can be obtained on the RLI Portal or from your Program Administrator.

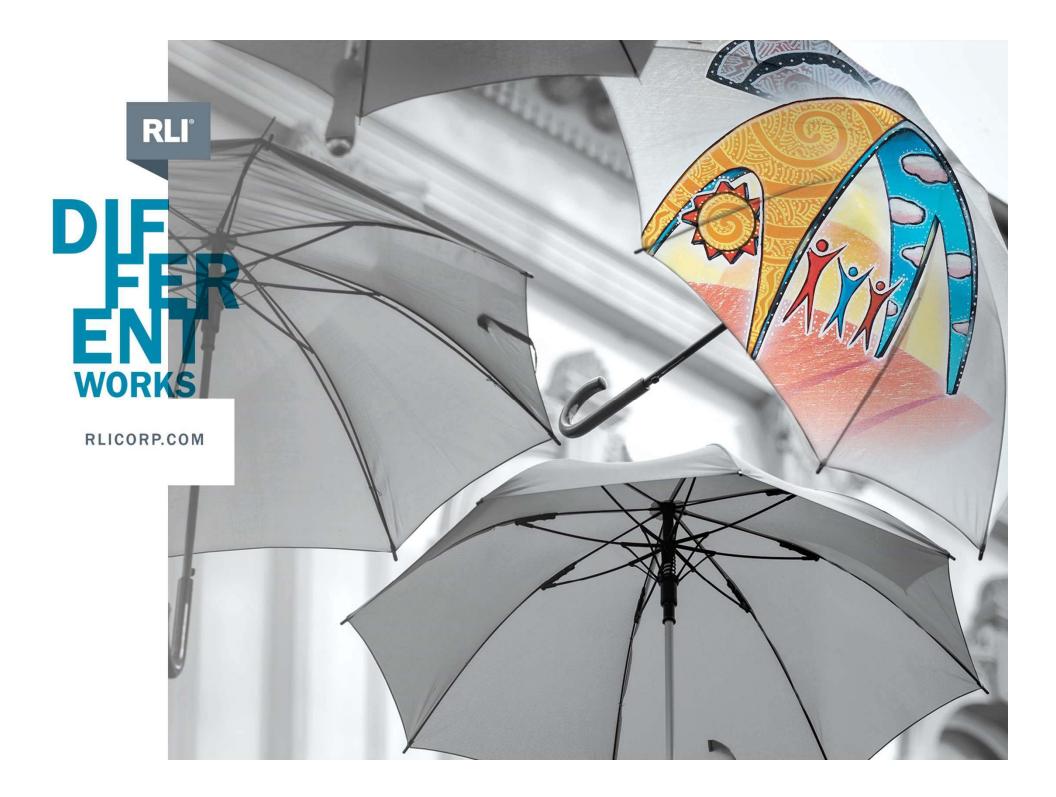